## TIM TRIO Basic Scan Procedure

## Scan Procedure

- The scan procedure has not changed much with the TIM TRIO system. You may notice that there are some popmenus that you have not seen on the previous TRIO system.
- Also some of the pop-up menus, although are the same as the TRIO, it just looks different. The following pages goes through the basic scan procedure.
- Always remember to register your subject first before you position and landmark. If you don't the scan location on the LCD display will change from your original landmark without notice.

| Patient Applications                                                                                                    | <u>T</u> ransfer <u>E</u> dit | <u>Q</u> ueue | P <u>r</u> otocol | <u>V</u> iew <u>I</u> ≀ | mage Too <u>l</u> s | Eval <u>u</u> ation | <u>S</u> croll | System   | A <u>d</u> d-On | <u>O</u> ptions | <u>H</u> elp |  |              |        |
|----------------------------------------------------------------------------------------------------|-------------------------------|---------------|-------------------|-------------------------|---------------------|---------------------|----------------|----------|-----------------|-----------------|--------------|--|--------------|--------|
| Register<br>Browser<br>Schedule<br>Close Patient                                                                                                    | Num 0<br>Num .                |               |                   | Clic                    | k patient           | and sel             | oct ro         | aistor   |                 |                 |              |  |              | Exam   |
| Save <u>A</u> s<br><u>C</u> opy Selection                                                                                                    |                               |               |                   | CIIC                    | r patient           |                     |                | gister.  |                 |                 |              |  |              | n      |
| Reset <u>T</u> able Position<br>Voic <u>e</u> Output Proper                                                                                                    |                               |               |                   |                         |                     |                     |                |          |                 |                 |              |  |              | V      |
| Eilming Layout<br>Film Tas <u>k</u> Status<br>Film <u>P</u> review<br>Expose Film Task<br>Copy to Film Sheet                                                                          | Ctrl+P                        |               |                   |                         |                     |                     |                |          |                 |                 |              |  |              | lewing |
| Searc <u>h</u><br>Search Selecte <u>d</u>                                                                                                    |                               |               |                   |                         |                     |                     |                |          |                 |                 |              |  |              |        |
|                                                                                                    |                               |               |                   |                         |                     |                     |                |          |                 |                 |              |  |              | Iming  |
| <please red<="" th=""><th>gister new patie</th><th>ent&gt;</th><th></th><th></th><th></th><th></th><th></th><th></th><th>1</th><th></th><th></th><th></th><th></th><th></th></please> | gister new patie              | ent>          |                   |                         |                     |                     |                |          | 1               |                 |              |  |              |        |
| 1                                                                                                    | Open                          | Apply         | C                 | ancel                   | Region:             |                     |                | <b>.</b> |                 |                 |              |  |              | 30     |
|                                                                                                    |                               |               |                   |                         | Exams:              |                     |                |          |                 |                 |              |  | 2            |        |
|                                                                                                    |                               |               |                   |                         | Programs:           |                     |                |          |                 |                 |              |  | <i>z₫</i>    |        |
|                                                                                                    |                               |               |                   |                         | <<                  |                     |                |          |                 |                 |              |  |              |        |
|                                                                                                    |                               |               |                   |                         |                     |                     |                |          |                 |                 |              |  |              |        |
|                                                                                                    | Stop                          | Continue      |                   | Slap                    |                     |                     |                |          |                 |                 |              |  | 5%           |        |
|                                                                                                    | Stop                          | Commune       |                   | Skip                    | 3                   |                     |                | 1        | Program         | (Date S         |              |  | /2020.0.40.0 |        |

| atient | Applications                                                                           | s <u>T</u> ransfer <u>E</u> dit <u>Q</u> u       | eue P <u>r</u> otocol <u>V</u> iew Image To | o <u>l</u> s Eva | luation <u>S</u> croll System | Add-On Options Help | 6            |                                                                                                    |
|--------|----------------------------------------------------------------------------------------|--------------------------------------------------|---------------------------------------------|------------------|-------------------------------|---------------------|--------------|----------------------------------------------------------------------------------------------------|
|        |                                                                                        |                                                  |                                             |                  |                               |                     |              |                                                                                                    |
|        |                                                                                        |                                                  | Comple                                      | ete all          | bold fields.                  |                     |              | ň                                                                                                    |
|        |                                                                                        |                                                  | -                                           |                  | "Exam".                       |                     |              | Exam                                                                                                    |
|        | Patient                                                                                | Registration                                     | Circ                                        | K UII            |                               |                     | ×            |                                                                                                    |
|        | 10                                                                                     |                                                  |                                             | ю                |                               |                     |              |                                                                                                    |
|        | AT                                                                                     | > Last name                                      | test                                        | Ro               | Accession No                  |                     |              | <                                                                                                    |
|        | TUENT                                                                                  | First name                                       |                                             |                  | Request ID                    |                     |              | iewing                                                                                                    |
|        | A                                                                                      | Title                                            |                                             | 2                | Requested<br>procedure(s)     | ■ Warmup warmup     |              | D.                                                                                                    |
|        |                                                                                        | Patient ID                                       | 111                                         | PROCEDURE        | procedure(s)                  | 24                  |              |                                                                                                    |
|        | -                                                                                      | → Date of Birth                                  |                                             | 311              |                               |                     |              |                                                                                                    |
|        |                                                                                        |                                                  | Male Female Other                           |                  |                               | Warmup warmup       |              | 1                                                                                                    |
|        |                                                                                        | Age                                              |                                             |                  | Study comment                 |                     |              | Ilming                                                                                                    |
|        |                                                                                        | Height                                           | [ft'in"]                                    |                  |                               |                     |              | Bu                                                                                                    |
|        |                                                                                        | Additional info                                  | 180.00 <b>[ib]</b>                          |                  | > Patient position            | Head First - Supine |              |                                                                                                    |
|        |                                                                                        | Additional info                                  |                                             |                  | , and a position              | Tioda Tilst Capillo |              |                                                                                                    |
|        | <f< td=""><td></td><td><u>.</u></td><td></td><td></td><td></td><td></td><td></td></f<> |                                                  | <u>.</u>                                    |                  |                               |                     |              |                                                                                                    |
| 2      |                                                                                        |                                                  | Details                                     | E                | Institution name              |                     |              |                                                                                                    |
|        |                                                                                        |                                                  |                                             | <u> </u>         |                               | -                   | and a second | 41                                                                                                    |
|        | HO                                                                                     | Referring physician                              |                                             | ı E              | 1. Performing physician       | 12                  |              |                                                                                                    |
|        | Hosp                                                                                   | Requesting physician                             |                                             |                  | 1 000000                      | 1                   |              | $\Box$                                                                                                    |
|        | E                                                                                      | Admission ID                                     |                                             |                  | 1. Operator                   |                     |              | t II                                                                                                    |
|        | F                                                                                      |                                                  |                                             |                  |                               |                     | 55           | 1 and a second                                                                                                    |
|        | Prere                                                                                  | egiste <del>r <mark>  →</mark> E<u>x</u>am</del> | Search Cancel                               | 1                |                               |                     | Help         |                                                                                                    |
|        |                                                                                        |                                                  |                                             | _                |                               |                     |              |                                                                                                    |
|        | λ.                                                                                     |                                                  |                                             |                  |                               |                     |              | 1. The second second se |
|        |                                                                                        |                                                  |                                             |                  |                               |                     |              |                                                                                                    |
|        |                                                                                        |                                                  |                                             |                  |                               |                     |              |                                                                                                    |
|        |                                                                                        | Stop Con                                         | tinue Skip                                  |                  |                               |                     |              | 0%                                                                                                    |
|        | natient registrat                                                                      |                                                  |                                             |                  |                               | يىلىر 🕥             |              | 9/17/2009 9·21·55 AM                                                                                                    |

| <u>P</u> atient | <u>Application</u>                                                                                                    | ns <u>T</u> ransfer <u>E</u> dit <u>Q</u> u | eue P <u>r</u> otocol | ⊻iew Image Tools     | Eval <u>ı</u> | <u>i</u> ation <u>S</u> croll System <i>i</i>                                                                                                    | A <u>d</u> d-On <u>O</u> ptions <u>H</u> elp |          |                   |         |
|-----------------|----------------------------------------------------------------------------------------------------|---------------------------------------------|-----------------------|----------------------|---------------|----------------------------------------------------------------------------------------------------|----------------------------------------------|----------|-------------------|---------|
|                 |                                                                                                    |                                             |                       |                      |               |                                                                                                    |                                              |          |                   |         |
|                 |                                                                                                    |                                             |                       | Click                | on "C         | Confirm".                                                                                                    |                                              |          |                   | m       |
|                 |                                                                                                    |                                             |                       |                      |               |                                                                                                    |                                              |          |                   | Exam    |
|                 | Patier                                                                                                    | nt Registration                             |                       |                      |               |                                                                                                    | a.                                           | ×        |                   |         |
|                 | Turio                                                                                                    | in i ve gi an en en                         | _                     |                      |               |                                                                                                    |                                              |          | Ī                 |         |
|                 | P                                                                                                    | Last name                                   | test                  |                      | PROCEDURE     | Accession No                                                                                                    |                                              |          |                   | <       |
|                 | INEID                                                                                                    | First name                                  |                       |                      | õ             | Request ID                                                                                                    |                                              |          |                   | lem     |
|                 | T                                                                                                    | Title                                       |                       |                      | 10            | Requested                                                                                                    | ■ Warmup warmup                              |          |                   | Viewing |
|                 |                                                                                                    | Patient ID                                  | 111                   | 1                    | ST.           | procedure(s)                                                                                                    | - h <u></u>                                  | - 10     | ,                 |         |
|                 |                                                                                                    | Date of Birth                               | 4/4/1987              | [M/d/yyyy]           |               |                                                                                                    |                                              |          |                   |         |
|                 |                                                                                                    |                                             | • Male 🛛 🔶 Fer        |                      |               | Study                                                                                                    | Warmup warmup                                |          |                   | m       |
|                 |                                                                                                    |                                             | Registration Co       | nfirmation           |               |                                                                                                    | ×                                            |          |                   | Filming |
|                 |                                                                                                    | Heigh                                       |                       | Patient name test    |               |                                                                                                    |                                              |          | 1                 | bu      |
|                 |                                                                                                    | Weigh                                       |                       | Weight: [lb] 180.0   | 00            |                                                                                                    |                                              |          |                   |         |
|                 |                                                                                                    | Additional info                             | Pa                    | atient Position Head | First -       | Supine                                                                                                    |                                              |          |                   |         |
|                 | <f< td=""><td></td><td></td><td></td><td></td><td>and the second second se</td><td></td><td></td><td></td><td></td></f<> |                                             |                       |                      |               | and the second second se |                                              |          |                   |         |
| Ĩ               |                                                                                                    |                                             | <u>C</u> onfirm       | Cancel               |               |                                                                                                    | Help                                         | ×        |                   | ä       |
| 1               |                                                                                                    |                                             |                       |                      |               |                                                                                                    |                                              |          | 47                |         |
|                 | HO                                                                                                    |                                             | P                     |                      | UTION         | 1. Performing physician                                                                                                    |                                              | <b>_</b> |                   |         |
|                 | HOSP                                                                                                    | Referring physician                         | -                     |                      | 0             |                                                                                                    |                                              |          | $\square$         |         |
|                 | TIG                                                                                                    | Requesting physician                        | -                     | <b>•</b>             | ř             | 1. Operator                                                                                                    |                                              | <b>•</b> | 5                 |         |
|                 | AL                                                                                                    | Admission ID                                | 15-                   | _                    |               |                                                                                                    |                                              |          | I W               |         |
|                 | Pre                                                                                                    | register E <u>x</u> am                      | <u>S</u> earch        | Cancel               |               |                                                                                                    |                                              | Help     |                   |         |
|                 |                                                                                                    |                                             |                       |                      | i -           |                                                                                                    |                                              |          |                   |         |
|                 |                                                                                                    |                                             |                       |                      |               |                                                                                                    |                                              |          | 1 2               |         |
|                 |                                                                                                    |                                             |                       |                      |               |                                                                                                    |                                              |          | 12 V              |         |
|                 |                                                                                                    |                                             |                       |                      | -             |                                                                                                    |                                              |          |                   |         |
| P               |                                                                                                    | Stop Con                                    | tinue S               | kip                  |               |                                                                                                    | rogram                                       |          | 0%                |         |
| Naiting for     | nationt registre                                                                                                    | ation                                       |                       |                      |               |                                                                                                    |                                              |          | 0/17/2000 8·42·20 | AN      |

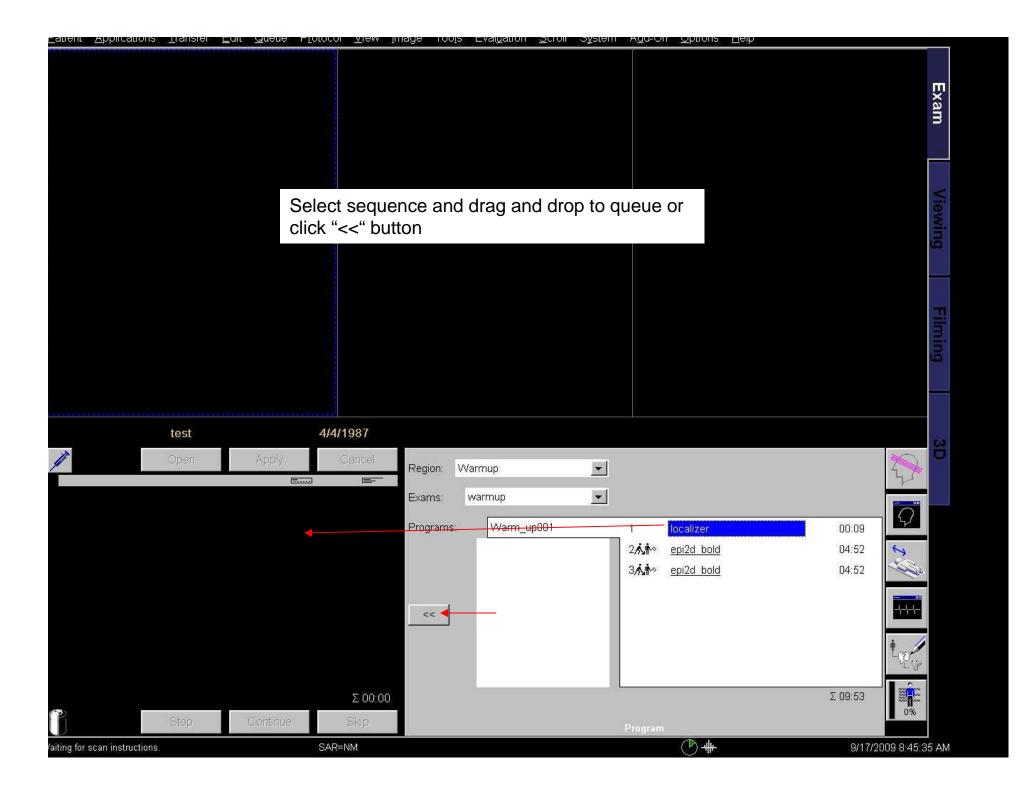

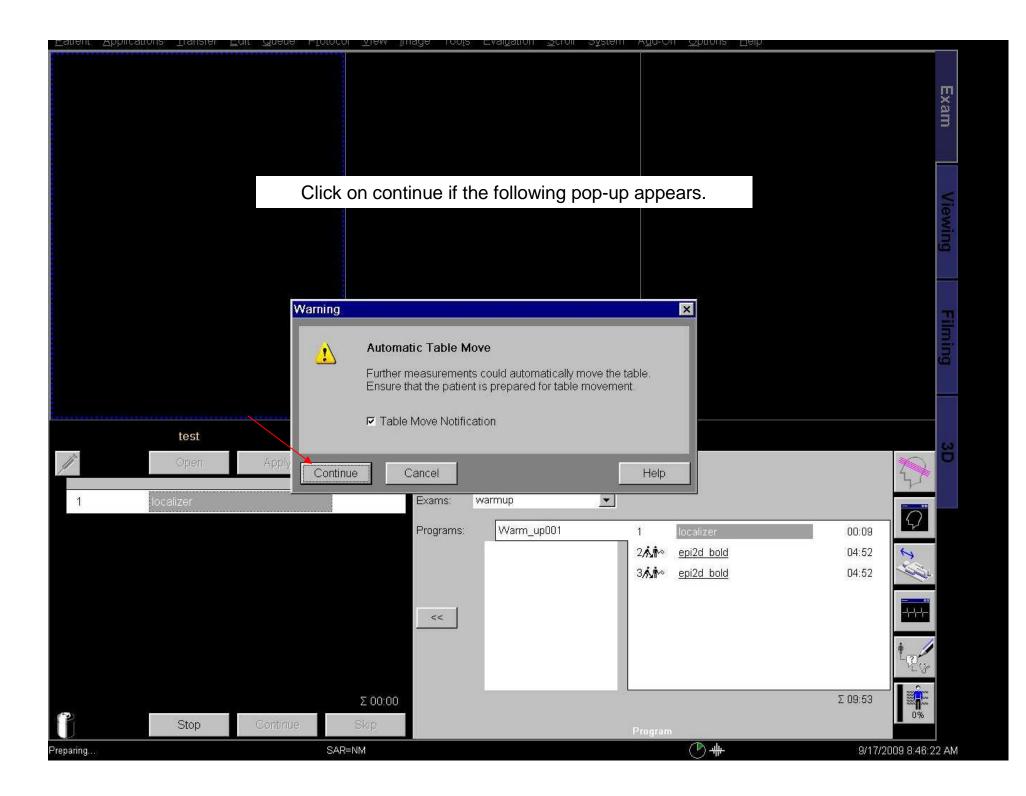

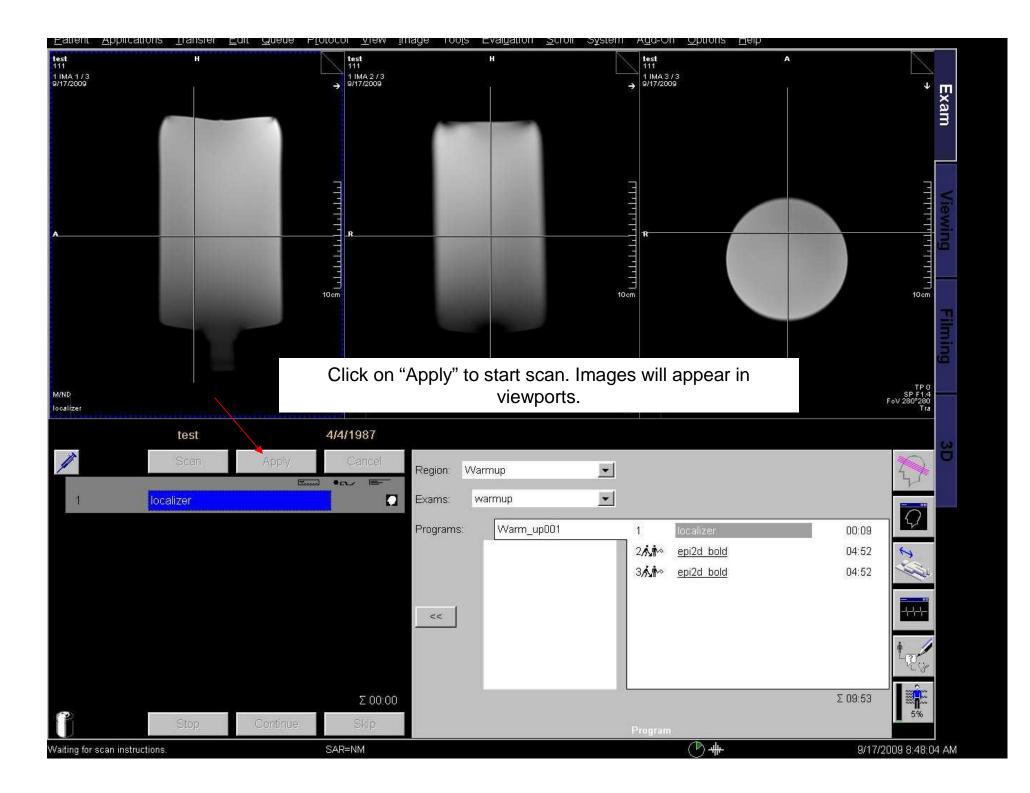

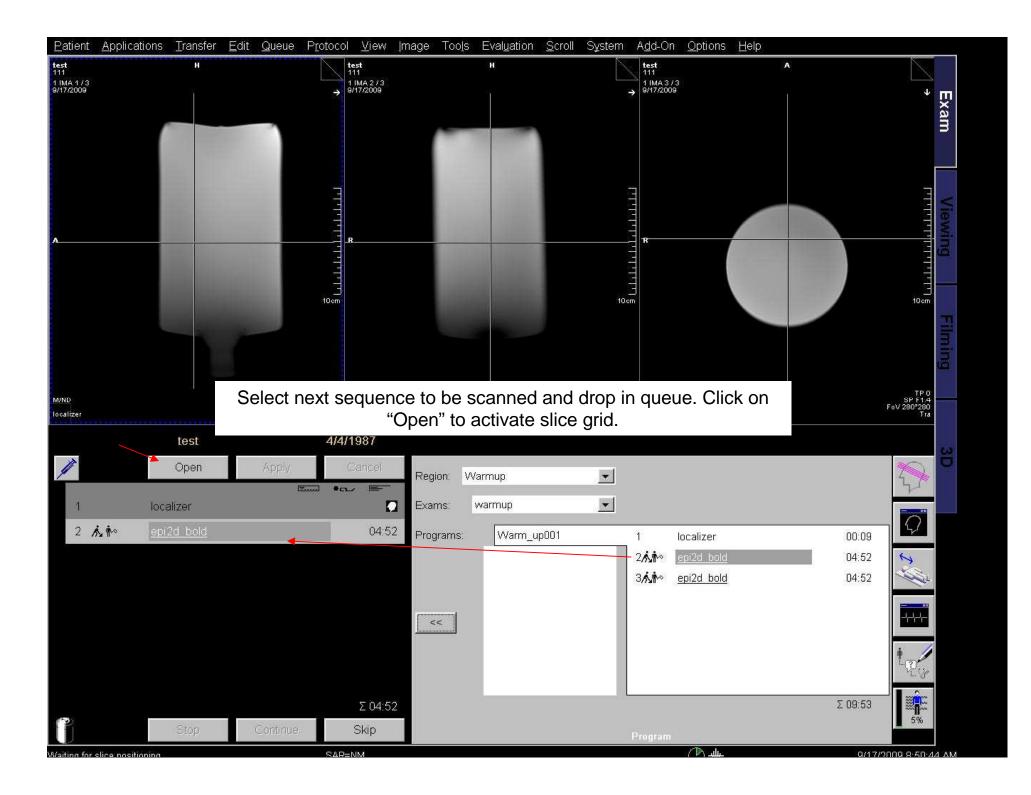

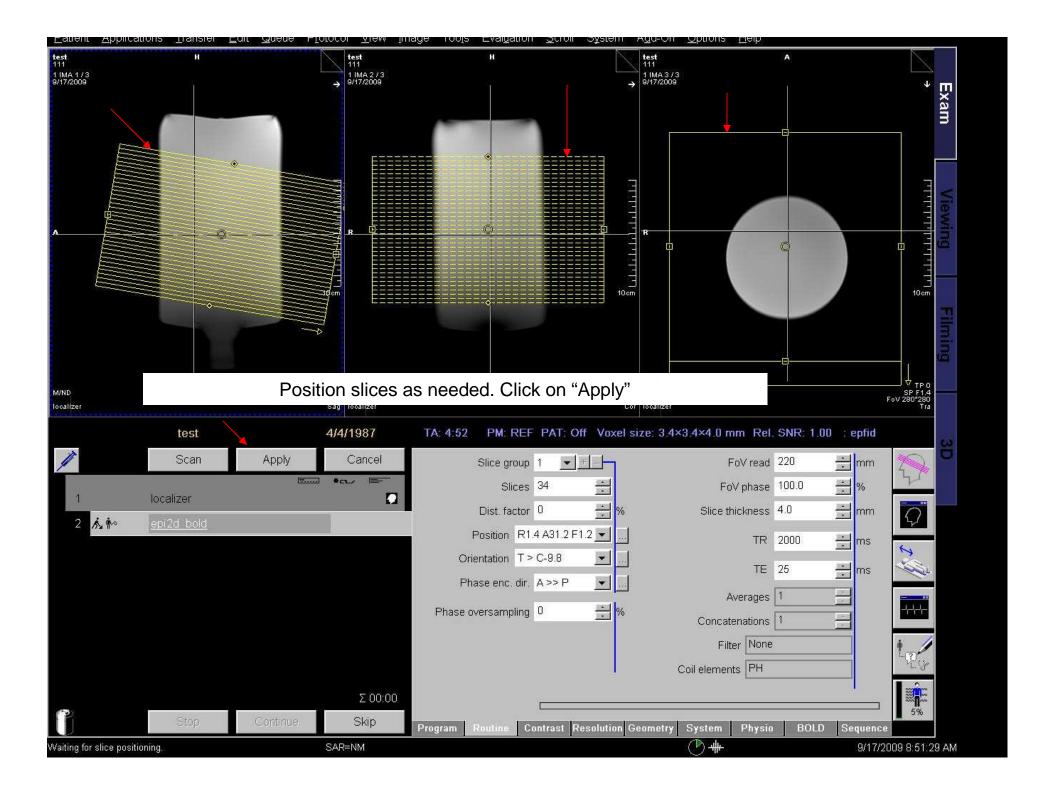

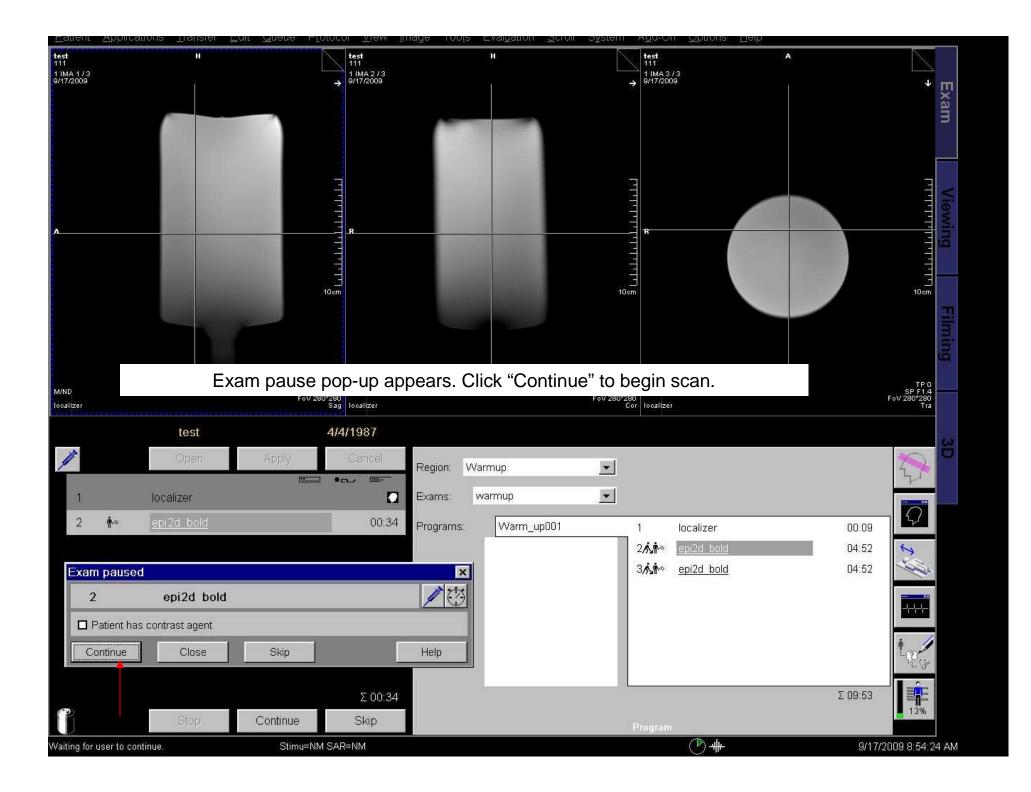

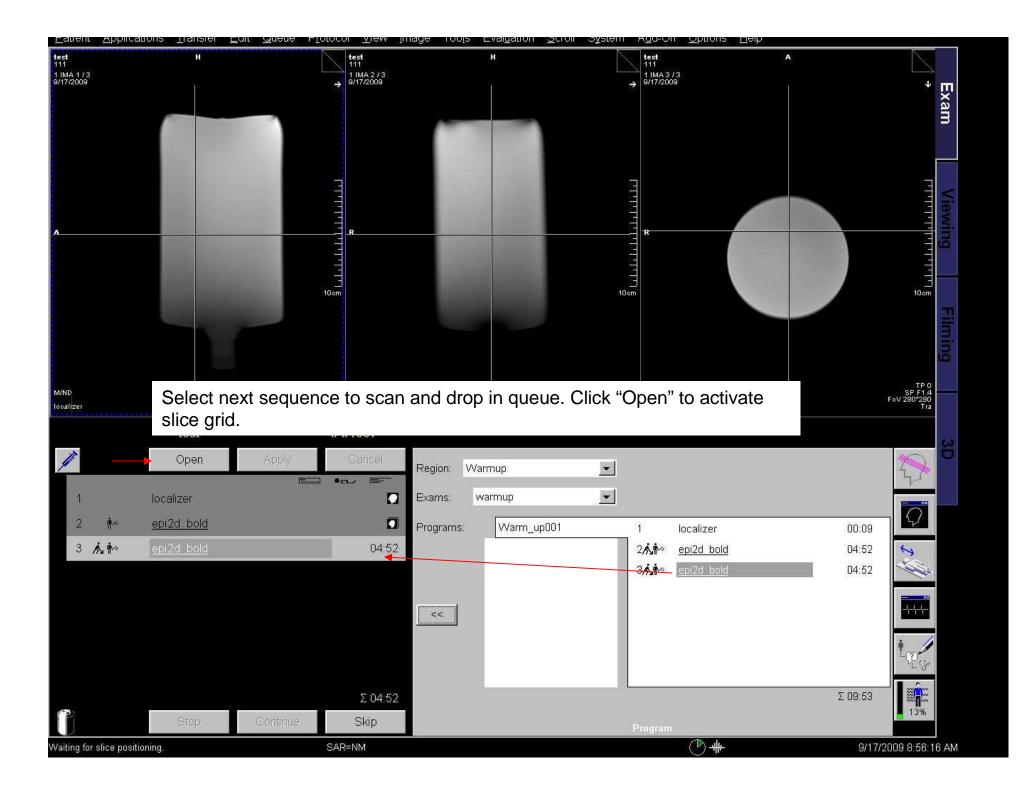

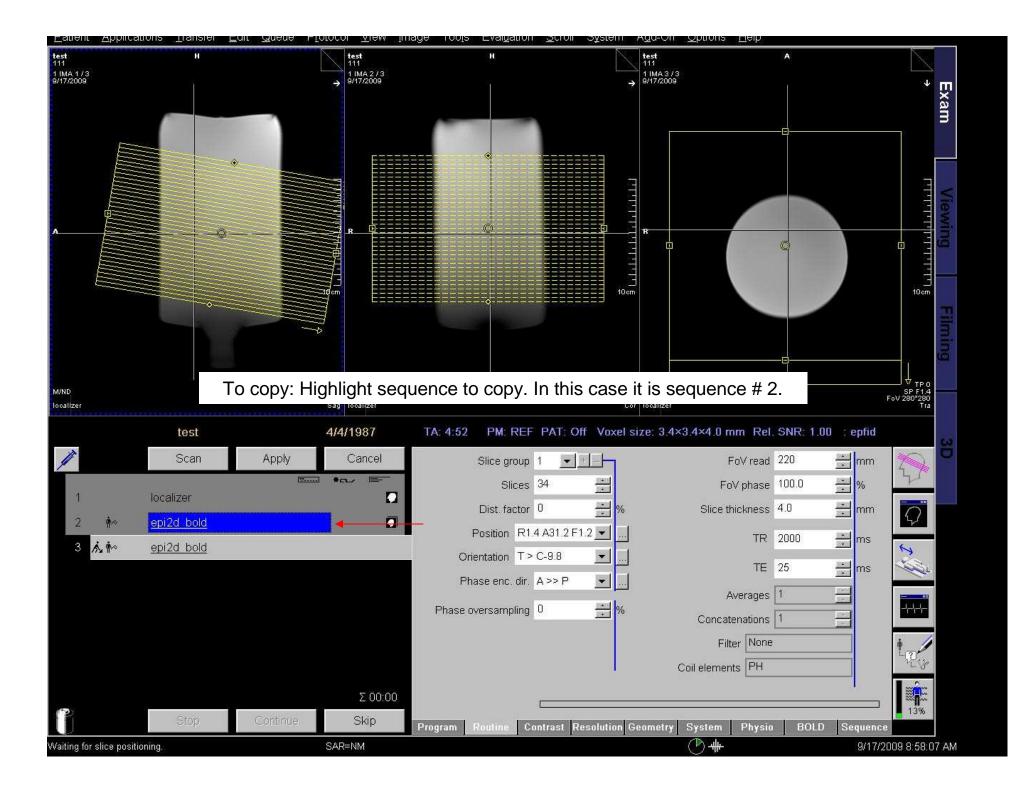

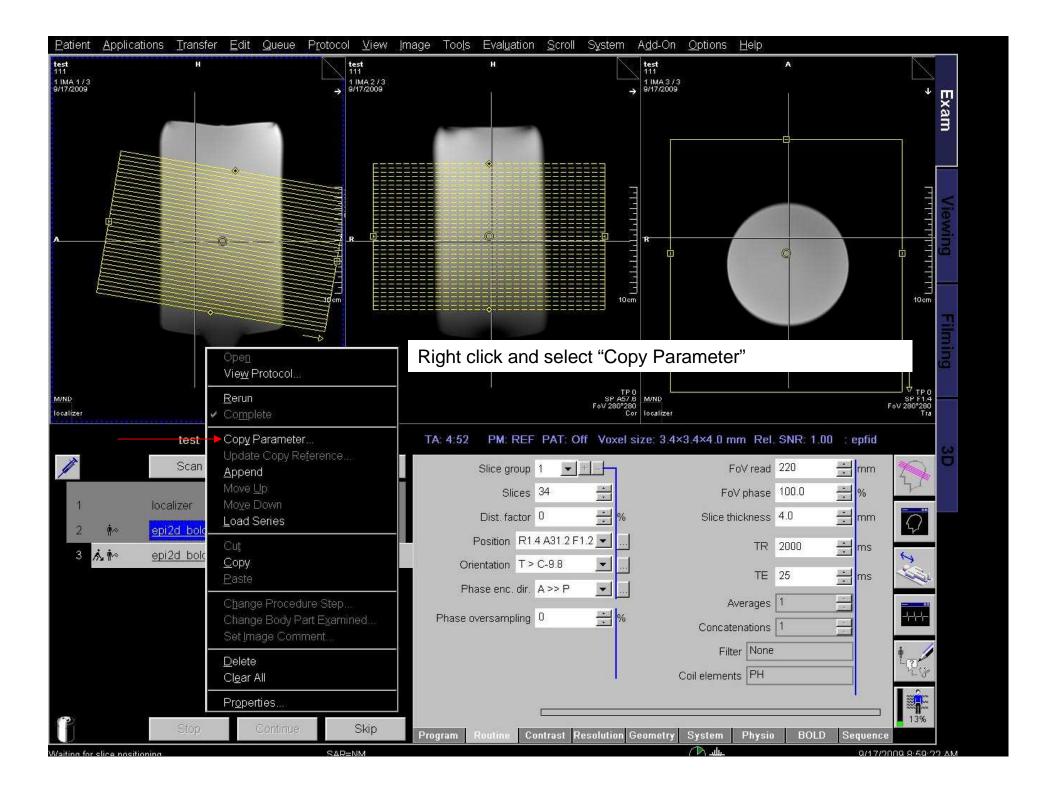

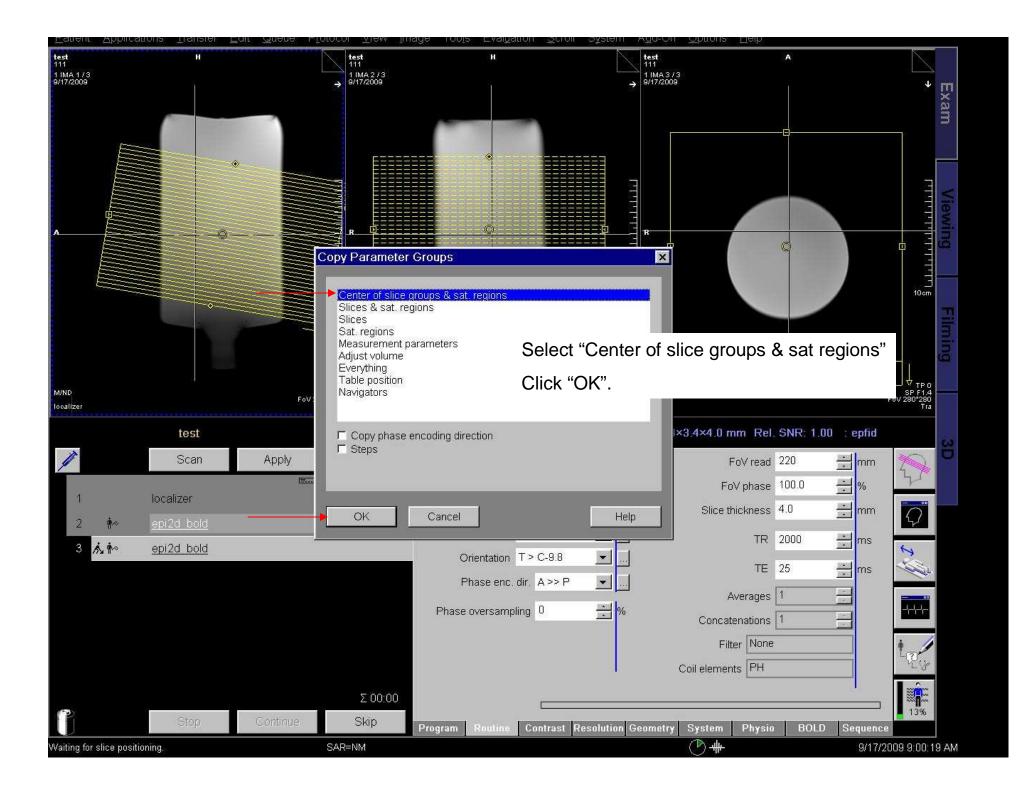

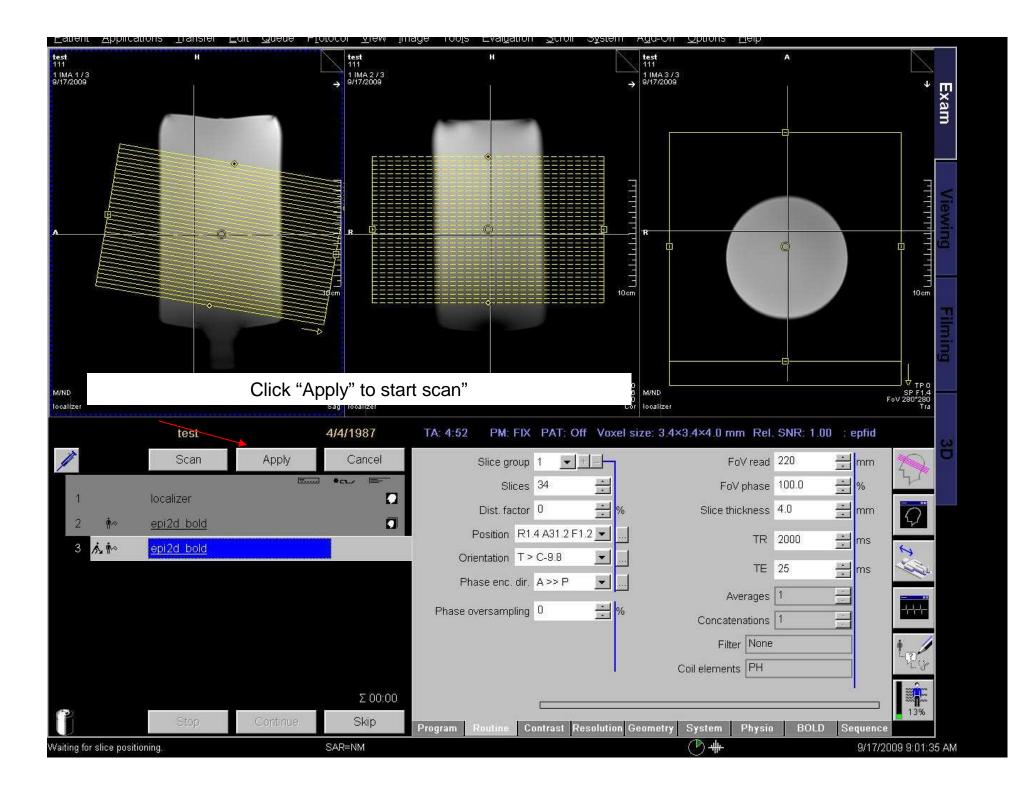

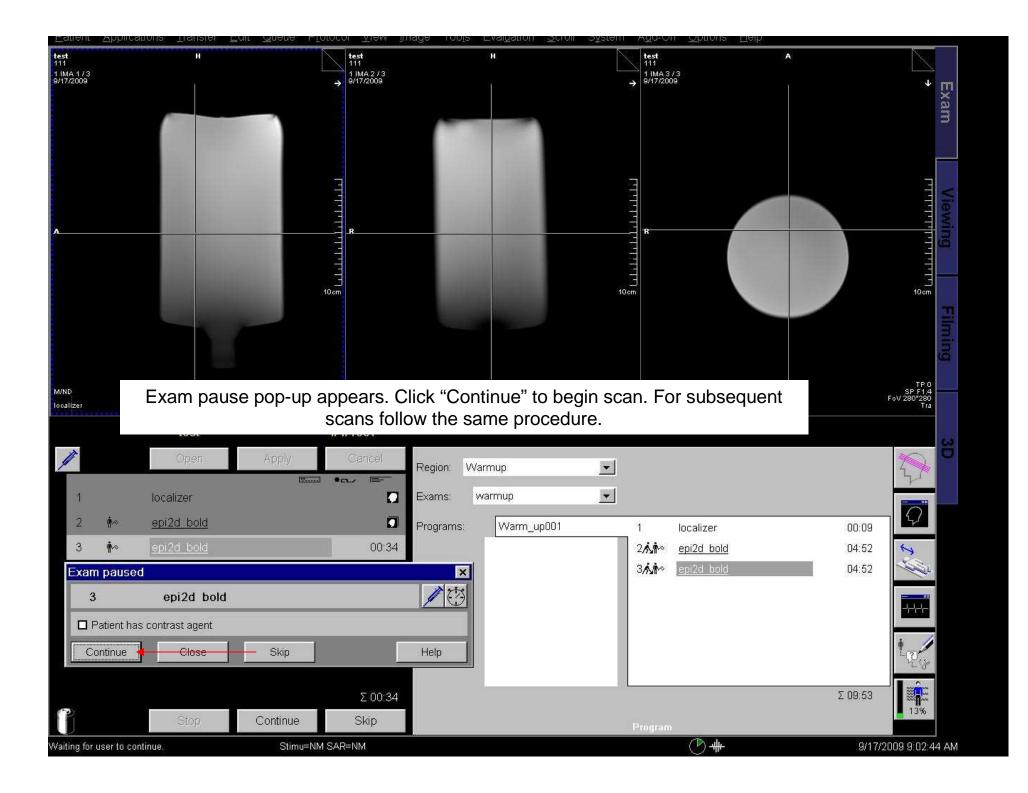

| Erowser, Num<br>Schedue.<br>Close Patient<br>Seve As.<br>Copy Selection<br>Reset Table Position<br>Voice Output Properties<br>Eliming Layout.<br>Film Tags Stats<br>Film Tags Stats<br>Film Tags Stats<br>Film Tags Stats<br>Film Tags Stats<br>Film Tags Stats<br>Film Sheet<br>Search Selected<br>Voice Output Properties<br>Search Selected<br>test 4/4/1987<br>test 4/4/1987<br>Test Accive Carrier<br>Programs Warmup<br>Sams Warmup<br>Sams Warmup      | <u>R</u> egister                       | Num 0      |              | test<br>111     | н                     | test          | A                               |                                |
|----------------------------------------------------------------------------------------------------|----------------------------------------|------------|--------------|-----------------|-----------------------|---------------|---------------------------------|--------------------------------|
| Close Platient<br>Save As:<br>Copy Selection<br>Voteg Output Properties<br>Eliming Leyout.<br>Film Task Status<br>Eliming Leyout.<br>Eliming Leyout.<br>E                                                                                                    |                                        | Num .      |              |                 |                       |               | 3                               |                                |
| Copy Selection:<br>Reset: Lable Position<br>Voice Output Properises<br>Eliming Layout<br>Flim Task, Status<br>Flim Task, Carly P<br>Copy to Flim Sheet<br>Search<br>Search Selected<br>When study is complete, Click "Patient" and select "Close Patient" to end study.<br>Warmup<br>test 4/4/1987<br>Search<br>Search |                                        |            |              |                 |                       |               |                                 | * <b>F</b>                     |
| Voice Output Properties<br>Eliming Layout<br>Film Task Status<br>Enime Zervew<br>Expresse Film Task Ctrt-P<br>Copy to Film Sheet<br>Search<br>Search<br>Search<br>Search<br>Lest<br>4/4/1987<br>Region Warmup<br>Programs: Warmup I localizer<br>2 ñ* epi2d bold<br>3 ñ* souzid bold<br>Calicel<br>Fregorians: Warmup I localizer<br>Programs: Warmup I localizer<br>Programs: I localizer<br>Programs: Warmup I localizer<br>Programs: Warmup I localizer<br>Programs: Warmup I localizer<br>Programs: Warmup I localizer<br>Programs: Warmup I localizer<br>Programs: Warmup I localizer<br>Programs I localizer<br>Programs I localizer<br>Program I loca                                                                                                    |                                        | Ŋ          |              |                 |                       |               |                                 |                                |
| Eliming Layout<br>Film Task Status<br>Engresse Film Task Ctri-P<br>Copy to Film Sheet<br>Search Selected<br>When study is complete, Click "Patient" and select "Close Patient" to end study.                                                                                                    |                                        |            |              |                 |                       |               |                                 |                                |
| Film Ereview       Expose Film Task       Cit/P         Copy to Film Sheet       toor       toor         Search       Search       Search         Search       When study is complete, Click "Patient" and select "Close Patient" to end study.         Were       Vertexet         Test       4/4/1987         Search       Search         Search       Search         Search       Search         Search       Search         Search       Search         Vertexet       Vertexet         Vertexet       Vertexet         Vertexet                                                                                                    |                                        |            |              |                 | 10.000                |               |                                 |                                |
| Search<br>Search Selected When study is complete, Click "Patient" and select "Close Patient" to end study.<br>Search Selected<br>When study is complete, Click "Patient" and select "Close Patient" to end study.<br>Star Apply Cencel<br>Region: Warmup<br>Exams: Warmup<br>Programs: Warm_up001<br>1 localizer<br>2 i epi2d bold<br>3 i epi2d bold<br>4 i epi2d bold<br>4 i epi2                                                                                                    | Film <u>P</u> review<br>Expose Film Ta | ask Ctrl+P |              |                 |                       | NNNN          |                                 |                                |
| When study is complete, Click "Patient" and select "Close Patient" to end study.                                                                                                    |                                        |            |              | <u>D</u><br>h   |                       | <br>10 cm     |                                 |                                |
| test 4/4/1987     1   localizer   2   inv   epi2d bold   3   inv   epi2d bold     Inv   inv   epi2d bold     inv   epi2d bold     inv   epi2d bold     inv   epi2d bold     inv   epi2d bold     inv   epi2d bold     inv   inv                                                                                                    | Search Selecte                         | ə <u>d</u> |              |                 |                       |               |                                 |                                |
| test 4/4/1987     1   1   1   1   1   1   1   1   1   1   1   1   1   1   1   1   1   1   1   1   1   1   1   1   1   1   1   1   1   1   1   1   1   1   1   1   1   1   1   1   1   1   1   1   1   1   1   1   1   1   1   1   1   1   1   1   1   1   1   1   1   1   1   1   1   1   1   1   1   1   1   1   1   1   1   1   1   1   1   1   1   1   1   1   1   1   1   1    1   1                                                                                                    |                                        |            |              |                 |                       |               |                                 |                                |
| test 4/4/1987     1   localizer   2   inv   epi2d   bold     Programs:   Warm_up001   1   localizer   00.09   3   inv   epi2d   bold     inv   epi2d   inv   epi2d   inv   epi2d   inv   epi2d   inv   inv <td></td> <td>When s</td> <td>tudy is comp</td> <td>lete, Click "Pa</td> <td>tient" and select "Cl</td> <td>ose Pa</td> <td>tient" to end study.</td> <td>TP 0<br/>SP F1.4<br/>FoV 280*280</td>                                                                                                    |                                        | When s     | tudy is comp | lete, Click "Pa | tient" and select "Cl | ose Pa        | tient" to end study.            | TP 0<br>SP F1.4<br>FoV 280*280 |
| Scan Apply Cancel   1 localizer   2 in   epi2d bold   3 in   epi2d bold     Programs:   Warm_up001   1   localizer   2   in   epi2d bold     Image: state state                                                                                                    | localizei                              |            | 41           | 4/4007          |                       | cor localizer |                                 |                                |
| 1 localizer   2 in   epi2d bold   3   in   epi2d bold     Programs:   Warm_up001   1   localizer   00:09   2.iniv   epi2d bold     inv   epi2d bold     inv   epi2d bold     inv   epi2d bold     inv   epi2d bold     inv   epi2d bold     inv   epi2d bold   inv     inv   epi2d bold     inv   epi2d bold   inv     inv   inv     inv     inv     inv     inv     inv     inv     inv     inv     inv     inv     inv     inv     inv     inv     inv     inv     inv     inv     inv     inv     inv     inv     inv     inv     inv     inv     inv     inv <td>*</td> <td></td> <td></td> <td></td> <td></td> <td></td> <td></td> <td></td>                                                                                                    | *                                      |            |              |                 |                       |               |                                 |                                |
| 2 in epi2d bold □<br>3 in epi2d bold □<br>3 in epi2d bold □<br><                                                                                                    |                                        | Scan       | 10.00 = et   | Region:         | Warmup 💽              |               |                                 | 4                              |
| 3 in epi2d bold 04:52<br><<                                                                                                    | 1                                      | localizer  |              | Exams:          | warmup 🔄              |               |                                 |                                |
| 3点☆ epi2d bold 04:52                                                                                                    | 2 👘                                    | epi2d bold |              | D Program       | s: Warm_up001         | 1             | localizer                       | 00:09                          |
|                                                                                                    |                                        |            |              | 020             |                       |               |                                 |                                |
|                                                                                                    | 3 ∲∾                                   |            |              |                 |                       | 2 <b>∧i</b> ∿ |                                 |                                |
|                                                                                                    | 3 ∳∾                                   |            |              |                 |                       |               | epi2d bold                      | 04:52                          |
| Σ 00:00                                                                                                    | 3 ∰∾                                   |            |              |                 |                       |               | epi2d bold                      | 04:52<br>04:52                 |
| Σ 00:00                                                                                                    | 3 ñ.∾                                  |            |              |                 |                       |               | epi2d bold                      | 04:52<br>04:52                 |
|                                                                                                    | 3 ∰∾                                   |            |              |                 |                       |               | epi2d bold                      | 04:52<br>04:52                 |
| Stop Continue Skip Program                                                                                                    | 3 ∰∾                                   |            |              | <<              |                       |               | <u>epi2d bold</u><br>epi2d bold | 04:52<br>04:52                 |